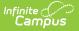

# Data Plan (Utah)

Last Modified on 03/04/2025 9:54 am CST

#### Tool Search: Documents

The Special Education Data Plan in Campus is used to capture student special education plan information and match the required documentation provided by the state of Utah. This document describes each editor, a description of each field on the editor, and any special considerations and instructions for using the editor and fields. For information on general functionality, navigation, and additional plan and evaluation features, see the core Plan and Evaluation Information article.

The current format of this document is the **UT Data Plan**. Plan formats are selected in Plan Types.

| UT Data Plan (push)         |                       |                                          |              |
|-----------------------------|-----------------------|------------------------------------------|--------------|
| Editor Home                 |                       |                                          |              |
| NAME                        | STATUS                | MODIFIED BY                              | COMPLETED BY |
| Education Plan              | IN PROGRESS           | System Administrator<br>2/28/20 12:49 PM | >            |
| Enrollment Information      | (IN PROGRESS          | System Administrator<br>2/28/20 12:53 PM | >            |
| Student Information         | IN PROGRESS           | System Administrator<br>2/28/20 12:47 PM | >            |
| Parent/Guardian Information | (IN PROGRESS          | System Administrator<br>2/28/20 12:47 PM | >            |
| Special Ed Services         | IN PROGRESS           | System Administrator<br>2/28/20 12:59 PM | >            |
| Related Services            | NOT STARTED           |                                          | >            |
| Other Services              | NOT STARTED           |                                          | >            |
|                             | Editor Home for the L | Itah Data Plan                           |              |

## **Education Plan**

The Education Plan editor includes the various dates associated with the plan, why the IEP meeting was held, and how student progress is reported.

This editor must be saved before entering data into other editors.

| Plan Type<br>Initial  | •           |                           |      |            |            |  |
|-----------------------|-------------|---------------------------|------|------------|------------|--|
| Meeting Date *        | •           | Start Date *              |      | End Date * | Eval Date  |  |
| 01/06/2020            |             | 01/06/2020                |      | 01/05/2021 | 02/03/2020 |  |
| Time *                |             | Regular Percent *         |      | DLM 1% *   |            |  |
| B: 60-179 mins for gr | ades 1-12 🔻 | 3: Less than 40% of the d | ay 🔻 | Yes 🔻      |            |  |

#### Click here to expand...

Infinite Campus

| Field<br>Name                                    | Description                                                                                      | Ad Hoc or<br>Database<br>Name                                 | Validation                                                                                                    |
|--------------------------------------------------|--------------------------------------------------------------------------------------------------|---------------------------------------------------------------|----------------------------------------------------------------------------------------------------|
| Plan<br>Type                                     | The purpose of the meeting.                                                                      | N/A                                                           | Initial or Review                                                                                                    |
| <b>Meeting</b><br><b>Date</b><br><i>Required</i> | The day the team met.                                                                            | Learner<br>Planning ><br>Learning<br>Plans ><br>meetingDate   | N/A                                                                                                    |
| <b>Start</b><br><b>Date</b><br><i>Required</i>   | The day on which the plan begins for the student.                                                | Learner<br>Planning ><br>Learning<br>Plans ><br>planStartDate | When a Meeting Date is selected or<br>entered, the Start Date auto-populates to<br>the same date.                               |
| End<br>Date<br>Required                          | The day when the plan<br>ends for the student.                                                   | Learner<br>Planning ><br>Learning<br>Plans ><br>planEndDate   | When a Meeting Date is selected or<br>entered, the End Date auto-populates to a<br>year from the Meeting Date minus one<br>day. |
| Eval<br>Date                                     | The date the student<br>was evaluated to<br>determine if they<br>require special ed<br>services. | N/A                                                           | N/A                                                                                                    |

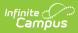

| Field<br>Name                  | Description                                                                                                    | Ad Hoc or<br>Database<br>Name | Validation                                                                                                    |
|--------------------------------|----------------------------------------------------------------------------------------------------|-------------------------------|----------------------------------------------------------------------------------------------------|
| <b>Time</b><br><i>Required</i> | <ul> <li>The amount of time the student will spend in special ed services. Field options include:</li> <li>A: 1-59 minutes for grades 1-12 or full day kindergarten. 1-29 minutes for half day kindergarten.</li> <li>B: 60-179 minutes for grades 1-12 or full day kindergarten. 30-89 minutes for half day kindergarten.</li> <li>C: 180 minutes or more for grades 1-12 or full day kindergarten.</li> <li>C: 180 minutes or more for half day kindergarten. 90 minutes or more for half day kindergarten.</li> <li>N/A: The student is enrolled in pre-k.</li> </ul> | N/A                           | Options available in this dropdown are in a<br>locked Attribute/Dictionary at System<br>Administration > Custom ><br>Attribute/Dictionary > Plan > Time. See<br>the Attribute/Dictionary documentation for<br>additional information. |

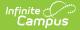

| Field<br>Name                  | Description                                                                                                    | Ad Hoc or<br>Database<br>Name | Validation                                                                                                    |
|--------------------------------|----------------------------------------------------------------------------------------------------|-------------------------------|----------------------------------------------------------------------------------------------------|
| Regular<br>Percent<br>Required | <ul> <li>The percentage of time the student will spend in regular education classes. Field options include:</li> <li>1: At least 80% of the day</li> <li>2: 40 to 79% of the day</li> <li>3: Less than 40% of the day</li> <li>N/A: The student is 5 or younger and enrolled in pre-k</li> </ul> | N/A                           | Options available in this dropdown are in a<br>locked Attribute/Dictionary at System<br>Administration > Custom ><br>Attribute/Dictionary > Plan > Regular<br>Percent. See the Attribute/Dictionary<br>documentation for additional information. |
| DLM 1%<br>Required             | Indicates the student<br>has a significant<br>cognitive disability<br>(SCD).                                                                                                    | N/A                           | Yes or No                                                                                                    |

# **Enrollment Information**

The Enrollment Information editor reports Special Education information from the student's Enrollment. See the Enrollments tool documentation for additional information.

The **Refresh** button retrieves a fresh copy of data from the student's Enrollment record. See the General Information section or the Enrollments tool documentation for additional information.

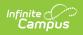

| Enrollment Information                                                                 | ARTED                                                         | Editor 2 of 7                                           |
|----------------------------------------------------------------------------------------|---------------------------------------------------------------|---------------------------------------------------------|
| Click Refresh to retrieve a new copy of da<br>Enrollment record when the plan is locke | ata from a selected Enrollment record. Information ente<br>d. | ered into this editor will modify the student's current |
| Primary Disability *                                                                   | Secondary Disability                                          | Third Disability                                        |
| AU: Autism                                                                             | •                                                             | •                                                       |
| Fourth Disability                                                                      | Fifth Disability                                              |                                                         |
|                                                                                        | •                                                             | •                                                       |
| Special Ed Status                                                                      | Special Ed Setting/Environment*                               | Extended School Year                                    |
|                                                                                        | ▼ V: School Age - Regular School Setting                      | •                                                       |
| Resident District<br>Ramsey                                                            |                                                               |                                                         |
| School Name                                                                            | School Phone                                                  | Grade                                                   |
| CAT High 11                                                                            |                                                               | 09                                                      |
| District Information                                                                   |                                                               |                                                         |
| District Number                                                                        | District Name                                                 |                                                         |
| 1234                                                                                   | Nebo                                                          |                                                         |
| District Address<br>4321 109th, Blaine, UT 55449                                       |                                                               | District Phone<br>(888)777-4444                         |
| District SPED Address                                                                  |                                                               | District SPED Phone                                     |
| 124 Sped Ave NE, NEBO, UT 555999                                                       |                                                               | (123)456-7898                                           |

#### Enrollment Information Editor

| Field                                        | Description                                                   | Ad Hoc or<br>Database Name                            | Validation                                                                                                    |
|----------------------------------------------|---------------------------------------------------------------|-------------------------------------------------------|----------------------------------------------------------------------------------------------------|
| <b>Primary Disability</b><br><i>Required</i> | The primary<br>disability of the<br>student.                  | Learner Planning<br>> Learning Plans ><br>disability1 | Disabilities are set up<br>at System Administration ><br>Custom > Custom<br>Attribute> Enrollment ><br>Disability 1.<br>This field is pulled from the<br>Enrollment record. See the<br>Enrollments tool<br>documentation for<br>additional information. |
| Secondary Disability                         | The second<br>disability of the<br>student, if<br>applicable. | Learner Planning<br>> Learning Plans ><br>disability2 | This field is pulled from the<br>Enrollment record. See<br>the Enrollments tool<br>documentation for<br>additional information.                                                                                                    |

#### Click here to expand...

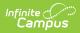

| Field                                         | Description                                                                        | Ad Hoc or<br>Database Name                                 | Validation                                                                                                    |
|-----------------------------------------------|------------------------------------------------------------------------------------|------------------------------------------------------------|----------------------------------------------------------------------------------------------------|
| Third Disability                              | The third disability<br>of the student, if<br>applicable.                          | Learner Planning<br>> Learning Plans ><br>disability3      | This field is pulled from the<br>Enrollment record. See the<br>Enrollments tool<br>documentation for<br>additional information.                                                                                                    |
| Fourth Disability                             | The fourth<br>disability of the<br>student, if<br>applicable.                      | Learner Planning<br>> Learning Plans ><br>disability4      | This field is pulled from the<br>Enrollment record. See the<br>Enrollments tool<br>documentation for<br>additional information.                                                                                                    |
| Fifth Disability                              | The fifth disability<br>of the student, if<br>applicable.                          | Learner Planning<br>> Learning Plans ><br>disability5      | This field is pulled from the<br>Enrollment record. See the<br>Enrollments tool<br>documentation for<br>additional information.                                                                                                    |
| Special Ed Status                             | The student's<br>special ed status.<br>Option is either<br>Yes or No.              | Learner Planning<br>> Learning Plans ><br>specialEdStatus  | Special Ed Status is set up<br>at System Administration ><br>Custom > Custom<br>Attribute> Enrollment ><br>Special Ed Status.<br>This field is pulled from the<br>Enrollment record. See the<br>Enrollments tool<br>documentation for<br>additional information.   |
| Special Ed<br>Setting/Environment<br>Required | The student's<br>special ed<br>educational<br>environment.                         | Learner Planning<br>> Learning Plans ><br>specialEdSetting | Special Ed Setting is set up<br>at System Administration ><br>Custom > Custom<br>Attribute> Enrollment ><br>Special Ed Setting.<br>This field is pulled from the<br>Enrollment record. See the<br>Enrollments tool<br>documentation for<br>additional information. |
| Extended School<br>Year                       | Indicates if the<br>student will<br>participate in an<br>extended year<br>program. | N/A                                                        | Yes or No                                                                                                    |

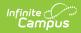

| Field             | Description                                                                                       | Ad Hoc or<br>Database Name                                                                         | Validation                                                                                                    |
|-------------------|---------------------------------------------------------------------------------------------------|----------------------------------------------------------------------------------------------------|----------------------------------------------------------------------------------------------------|
| Resident District | The resident<br>district of the<br>student associated<br>with the student's<br>Enrollment record. | N/A                                                                                                | This field is read only.<br>This field is pulled from the<br>Enrollment record. See the<br>Enrollments tool<br>documentation for<br>additional information. |
| School Name       | The name of the<br>school associated<br>with the student's<br>Enrollment record.                  | N/A                                                                                                | This field is read only.<br>This field is pulled from the<br>Enrollment record. See the<br>Enrollments tool<br>documentation for<br>additional information. |
| School Phone      | The phone number<br>of the<br>school associated<br>with the student's<br>Enrollment record.       | N/A                                                                                                | This field is read only.                                                                                                    |
| Grade             | The student's<br>current grade.                                                                   | Enrollment ><br>Grade<br>enrollment.grade                                                          | This field is read only.<br>This field is pulled from the<br>Enrollment record. See the<br>Enrollments tool<br>documentation for<br>additional information. |
| District Number   | The district<br>number associated<br>with the Enrolled<br>school.                                 | System<br>Administration ><br>Resources ><br>District<br>Information ><br>State District<br>Number | This field is read only.                                                                                                    |
| District Name     | The district name<br>associated with<br>the Enrolled<br>school.                                   | System<br>Administration ><br>Resources ><br>District<br>Information ><br>Name                     | This field is read only.                                                                                                    |

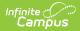

| Field                    | Description                                                                             | Ad Hoc or<br>Database Name                                                             | Validation               |
|--------------------------|-----------------------------------------------------------------------------------------|----------------------------------------------------------------------------------------|--------------------------|
| District Address         | The district<br>address associated<br>with the Enrolled<br>school.                      | System<br>Administration ><br>Resources ><br>District<br>Information ><br>Address      | This field is read only. |
| District Phone           | The district phone<br>number associated<br>with the Enrolled<br>school.                 | System<br>Administration ><br>Resources ><br>District<br>Information ><br>Phone        | This field is read only. |
| District SPED<br>Address | The district special<br>education address<br>associated with<br>the Enrolled<br>school. | System<br>Administration ><br>Resources ><br>District<br>Information ><br>SPED Address | This field is read only. |
| District SPED Phone      | The district special<br>ed phone number<br>associated with<br>the Enrolled<br>school.   | System<br>Administration ><br>Resources ><br>District<br>Information ><br>SPED Phone   | This field is read only. |

# **Student Information**

The Student Information editor displays basic information about the student such as demographic information. This is a read-only editor.

The **Refresh** button retrieves a fresh copy of data from the student's record. See the General Information section for additional information. This editor is read-only except the Home Primary Language and/or Address fields.

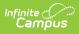

| Student Information IN PROGRESS |                                       |                                  |                                        |  |  |
|---------------------------------|---------------------------------------|----------------------------------|----------------------------------------|--|--|
| When a Plan is generated, a     | snapshot of the student's information | on is taken from Census. Click F | efresh to retrieve a new copy of data. |  |  |
| Last Name                       | First Name                            | Middle Name                      | Suffix                                 |  |  |
| Sullivan-Kirkegaard             | Penny                                 | Elizabeth-Jane                   |                                        |  |  |
| Age                             | Birthdate                             | Gender                           | Home Primary Language                  |  |  |
| 6                               | 01/01/2014                            | F                                | Akkadian 🔻                             |  |  |
| Address                         |                                       | Student Number                   | State ID                               |  |  |
| 001 Marchineten Dhud NMA        | alt Lake City, UT 12345               | 001212131545454                  | 4 000217546121231                      |  |  |

Student Information Editor

#### • Click here to expand...

| Field<br>Name  | Description                         | Ad Hoc or Database Name                                                | Validation                                                                                                    |
|----------------|-------------------------------------|------------------------------------------------------------------------|----------------------------------------------------------------------------------------------------|
| Last<br>Name   | The<br>student's<br>last name.      | Census > People ><br>Demographics > Last Name<br>identity.lastName     | This field pulls from the<br>Demographics tool. See the<br>Demographics documentation<br>for additional information. |
| First<br>Name  | The<br>student's<br>first name.     | Census > People ><br>Demographics > First Name<br>identity.firstName   | This field pulls from the<br>Demographics tool. See the<br>Demographics documentation<br>for additional information. |
| Middle<br>Name | The<br>student's<br>middle<br>name. | Census > People ><br>Demographics > Middle Name<br>identity.middleName | This field pulls from the<br>Demographics tool. See the<br>Demographics documentation<br>for additional information. |
| Suffix         | The<br>student's<br>suffix.         | Census > People ><br>Demographics > Suffix Name<br>identity.suffix     | This field pulls from the<br>Demographics tool. See the<br>Demographics documentation<br>for additional information. |
| Age            | The age of the student.             | Census > People ><br>Demographics > Age                                | This field pulls from the<br>Demographics tool. See the<br>Demographics documentation<br>for additional information. |
| Birthdate      | The<br>student's<br>birthdate.      | Census > People ><br>Demographics > Birth Date<br>identity.birthDate   | This field pulls from the<br>Demographics tool. See the<br>Demographics documentation<br>for additional information. |

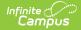

| Field<br>Name               | Description                                            | Ad Hoc or Database Name                                                                                                    | Validation                                                                                                    |
|-----------------------------|--------------------------------------------------------|----------------------------------------------------------------------------------------------------|----------------------------------------------------------------------------------------------------|
| Gender                      | The<br>student's<br>gender.                            | Census > People ><br>Demographics > Gender<br>identity.gender                                                                                                    | This field pulls from the<br>Demographics tool. See the<br>Demographics documentation<br>for additional information.                                                                                                    |
| Home<br>Primary<br>Language | The<br>student's<br>home<br>primary<br>language.       | Census > People ><br>Demographics > Home Primary<br>Language                                                                                                    | This field pulls from the<br>Demographics tool. See the<br>Demographics documentation<br>for additional information.<br>This field can be modified.                                                                                                    |
| Address                     | The<br>student's<br>address.                           | Census > Households > Address<br>Info<br>address.number; address.street;<br>address.tag; address.prefix;<br>address.dir; address.apt;<br>address.city; address.state;<br>address.zip | This field pulls from the<br>Households tool. See the<br>Households documentation for<br>additional information.<br>This field becomes a dropdown<br>if more than one address exists<br>for the student. The primary<br>household displays by default. |
| Student<br>Number           | The<br>student's<br>identification<br>number.          | Census > People ><br>Demographics > Student<br>Number                                                                                                    | This field pulls from the<br>Demographics tool. See the<br>Demographics documentation<br>for additional information.                                                                                                    |
| State ID                    | The<br>student's<br>state<br>identification<br>number. | Census > People ><br>Demographics > State ID                                                                                                    | This field pulls from the<br>Demographics tool. See the<br>Demographics documentation<br>for additional information.                                                                                                    |

## **Parent/Guardian Information**

The Parent/Guardian Information editor populates based on the guardian checkbox on the student's Relationships tool. The editor includes Demographics information for the student's guardian.

The **Delete** button next to each parent/guardian can be used to remove a parent/guardian from the Plan.

The **Refresh** button retrieves a new copy of parent/guardians' data. This will also return any accidentally deleted people. Manually entered fields will not change when the refresh button is clicked. The user must **Save** after clicking Refresh to capture changes.

| When a Plan is generated, a snapshot of the parent/guardian information is taken from Census. Individuals with the Guardian check box marked on the Relationship tool for the student display below. Click Refresh to retrieve a new copy of data.   Sullivan, Elizabeth - Mother   Print Sequence   Call Phone   Work Phone (Cell Phone (T77)777.7777 Cell Phone Cell Phone Cell Phone Comparison Cell Phone Comparison Cell Phone Comparison Cell Phone Cell Phone Comparison Sullivan Siz, Johnny Gregory - Father Print Sequence Vork Sequence Cell Phone Cell Phone Comparison Sullivan Siz, Johnny Gregory - Father Print Sequence Cell Phone Comparison Sullivan Siz, Johnny Gregory - Father Print Sequence Cell Phone Cell Phone Cell Pho                                                                                                    | Parent/Guardian Informati             |                      |               | Editor 4 o  |
|----------------------------------------------------------------------------------------------------|---------------------------------------|----------------------|---------------|-------------|
| Print Sequence     Delete       Address     231 Washington Blvd NW, Salt Lake City, UT 12345     •       Home Phone     Work Phone<br>(054)054-6544     Cell Phone<br>(0777)7777777       Home Primary Language     Interpreter Required       Chamic languages     Interpreter Required       Sullivan Sc., Johnny Gregory - Father     Delete       Print Sequence     Vork Phone<br>(213)123-4213     Cell Phone<br>(421)421-4211       Home Phone<br>(111)222-3333     Work Phone<br>(213)123-4213     Cell Phone<br>(421)421-4211                                                                                                    |                                       |                      |               | x marked on |
| Address         231 Washington Blvd NW, Salt Lake City, UT 12345       Cell Phone         Home Phone       Work Phone       Cell Phone         rmom@email.com       (554)654.654.4       (777)777.7777         Home Primary Language       Interpreter Required       Email         Sullivan Sr., Johnny Gregory - Father       Email       Email         Sullivan Sr., Johnny Gregory - Father       Email       Email         Sullivan Sr., Johnny Gregory - Father       Email       Email         Sullivan Sr., Johnny Gregory - Father       Email       Email         Sullivan Sr., Johnny Gregory - Father       Email       Email         Sullivan Sr., Johnny Gregory - Father       Email       Email         Sullivan Sr., Johnny Gregory - Father       Email       Email         Sullivan Sr., Johnny Gregory - Father       Email       Email         Sullivan Sr., Johnny Gregory - Father       Email       Email         Sullivan Sr., Johnny Gregory - Father       Email       Email         Sullivan Sr., Johnny Gregory - Father       Email       Email         Sullivan Sr., Johnny Gregory - Father       Email       Email         Sullivan Sr., Johnny Gregory - Father       Email       Email         Sullivan Sr., Johnny Gregory - Father       Email                                                                                                    | Sullivan, Elizabeth - Mother          |                      |               |             |
| 231 Washington BIVd NW, Salt Lake City, UT 12345 <ul> <li>Home Phone (654)654.6544</li> <li>(777)777.7777</li> <li>E-mail mom@email.com</li> <li>Home Primary Language Interpreter Required</li> <li>Chamic language Chamic Saltware Saltware Sal</li></ul>                                                                    | Print Sequence                        |                      |               | Delete      |
| 231 Washington Bilvd NW, Salt Lake City, UT 12345     Cell Phone       Home Phone     (654)654.6544     CH Phone       (111)222-3333     Interpreter Required     Interpreter Required       Chamic languages     Interpreter Required     Interpreter Required       Saltivan Sr., Johnny Gregory - Father     Interpreter Required     Interpreter Required       Variance     Interpreter Required     Interpreter Required       Saltivan Sr., Johnny Gregory - Father     Interpreter Required     Interpreter Required       Variance     Interpreter Required     Interpreter Required       Variance     Interpreter Required     Interpreter Required       Variance     Interpreter Required     Interpreter Required       Variance     Interpreter Required     Interpreter Required       Variance     Interpreter Required     Interpreter Required       Variance     Interpreter Required     Interpreter Required       Home Phone     Interpreter Required     Interpreter Required                                                                                                    | •                                     |                      |               |             |
| Work Phone<br>(111)222-3333     Work Phone<br>(654)654-6544     Cell Phone<br>(777)777-7777       E-mail<br>mom@email.com     Interpreter Required     Interpreter Required       Chamic language     Interpreter Required     Interpreter Required       Sullivan Sr., Johnny Gregory - Futher     Interpreter Required     Interpreter Required       Sullivan Sr., Johnny Gregory - Futher     Interpreter Required     Interpreter Required       Sullivan Sr., Johnny Gregory - Futher     Interpreter Required     Interpreter Required       Sullivan Sr., Johnny Gregory - Futher     Interpreter Required     Interpreter Required       Sullivan Sr., Johnny Gregory - Futher     Interpreter Required     Interpreter Required       Sullivan Sr., Johnny Gregory - Futher     Interpreter Required     Interpreter Required       Sullivan Schelle (Bernalladdress.com)     Interpreter Required     Interpreter Required                                                                                                    | Address                               |                      |               |             |
| (111)222-3333     (654)654-6544     (777)777-7777       E-mail     Interpreter Required     Interpreter Required       Chamic languages     Interpreter Required     Interpreter Required       Sullivan Sr., Johnny Gregory - Father     Interpreter Required     Interpreter Required       Sullivan Sr., Johnny Gregory - Father     Interpreter Required     Interpreter Required       Address     (111)222-3333     (213)123-4213     Cell Phone       Interpreter Required     (421)421-4211     Interpreter Required                                                                                                    | 231 Washington Blvd NW, Salt La       | ke City, UT 12345    | •             |             |
| Mome@email.com     Interpreter Required       Chamic languages     Interpreter Required       Sullivan Sr., Johnny Gregory - Father       Print Sequence     Delete       Address       231 Washington Blvd NW, Salt Lake City, UT 12345     Cell Phone       Home Phone     Work Phone     Cell Phone       (11)222-3333     Cell Phone       Home Primary Language     Interpreter Required                                                                                                    |                                       |                      |               |             |
| Chamic languages Chamic languages Sulliven Sr., Johnny Gregory - Father Print Sequence Cather Control Control  |                                       |                      |               |             |
| Sullivan Sr., Johnny Gregory - Father Print Sequence Address 231 Washington Bilvd NW, Salt Lake City, UT 12345 Address (213) 123-4213 (213) 123-4213 (213) 123-4213 (213) 123-4213 (421) 4211 Email JoinnyGRocket@emailaddress.com Home Primary Language Interpreter Required                                                                                                    | Home Primary Language                 | Interpreter Required |               |             |
| Print Sequence     Delete       Address     231 Washington Blvd NW, Salt Lake City, UT 12345     •       Home Phone     Work Phone     Cell Phone       (111)222-23333     (213)123-4213     (421)421-4211       Email     OhnnyGRocket@emailaddress.com     Home Primary Language       Interpreter Required     Interpreter Required                                                                                                    | Chamic languages 🔹                    |                      |               |             |
| Address 231 Washington Blvd NW, Salt Lake City, UT 12345 Home Phone Cell Phone (213)123-4213 (421)421-4211 E-mail JoinnyGRocket@ermailaddress.com Home Primary Language Interpreter Required                                                                                                    | Sullivan Sr., Johnny Gregory - Father |                      |               |             |
| 231 Washington Blvd NW, Salt Lake City, UT 12345       Home Phone     Vark Phone       (111)222-3333     (213)123-4213       E-mail     (421)421-4211       Home Primary Language     Interpreter Required                                                                                                    | Print Sequence                        |                      |               | Delete      |
| 231 Washington BIVd NW, Salt Lake City, UT 12345   Home Phone Cell Phone Cell Phone (213)123-4213 (421)421-4211  E-mail Control Contro | •                                     |                      |               |             |
| Home Phone         Work Phone         Cell Phone           (111)222-3333         (213)123-4213         (421)421-4211           E-mail         johnnyGRocket@emailaddress.com         Home Primary Language           Home Primary Language         Interpreter Required                                                                                                    | Address                               |                      |               |             |
| (111)222-3333         (213)123-4213         (421)421-4211           E-mail         johnnyGRocket@emailaddress.com           Home Primary Language         Interpreter Required                                                                                                    | 231 Washington Blvd NW , Salt La      | ke City, UT 12345    | •             |             |
| E-mail<br>johnnyGRocket@emailaddress.com<br>Home Primary Language Interpreter Required                                                                                                    | Home Phone                            | Work Phone           | Cell Phone    |             |
| johnnyGRocket@emailaddress.com<br>Home Primary Language Interpreter Required                                                                                                    | (111)222-3333                         | (213)123-4213        | (421)421-4211 |             |
|                                                                                                    |                                       | I.                   |               |             |
| Adyghe; Adygei                                                                                                    | Home Primary Language                 | Interpreter Required |               |             |
|                                                                                                    | Adyghe; Adygei 🔹                      |                      |               |             |

#### Click here to expand...

Infinite Campus

| Field Name | Description                                  | Ad Hoc or Database Name                                              | Validation                                                                                                    |
|------------|----------------------------------------------|----------------------------------------------------------------------|----------------------------------------------------------------------------------------------------|
| Last Name  | The last name of<br>the<br>parent/guardian.  | Census > People ><br>Demographics > Last Name<br>identity.lastName   | This field pulls from the<br>Demographics tool. See<br>the Demographics<br>documentation for<br>additional information.<br>This is part of the<br>header for the<br>parent/guardian. |
| First Name | The first name of<br>the<br>parent/guardian. | Census > People ><br>Demographics > First Name<br>identity.firstName | This field pulls from the<br>Demographics tool. See<br>the Demographics<br>documentation for<br>additional information.<br>This is part of the<br>header for the<br>parent/guardian. |

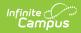

| Field Name        | Description                                                                       | Ad Hoc or Database Name                                                | Validation                                                                                                    |
|-------------------|-----------------------------------------------------------------------------------|------------------------------------------------------------------------|----------------------------------------------------------------------------------------------------|
| Middle<br>Name    | The middle name<br>of the<br>parent/guardian.                                     | Census > People ><br>Demographics > Middle Name<br>identity.middleName | This field pulls from the<br>Demographics tool. See<br>the Demographics<br>documentation for<br>additional information.<br>This is part of the<br>header for the<br>parent/guardian.                                             |
| Suffix            | The suffix of the parent/guardian.                                                | Census > People ><br>Demographics > Suffix Name<br>identity.suffix     | This field pulls from the<br>Demographics tool. See<br>the Demographics<br>documentation for<br>additional information.<br>This is part of the<br>header for the<br>parent/guardian.                                             |
| Relationship      | The type of<br>relationship<br>between the<br>parent/guardian<br>and the student. | Census > People ><br>Relationships > Relationship                      | This field populates<br>from the Relationship<br>tool. See the<br>Relationships<br>documentation for<br>additional information.<br>This is part of the<br>header for the<br>parent/guardian.                                     |
| Print<br>Sequence | The print order of<br>the<br>parent/guardian(s)<br>on the IEP.                    | N/A                                                                    | If no Sequence is<br>selected,<br>parent/guardian(s) print<br>in the order displayed in<br>the UI. If any Sequences<br>are selected, only<br>parent/guardian(s) with<br>a sequence number will<br>print in the order<br>defined. |

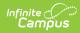

| Field Name | Description                                              | Ad Hoc or Database Name                                                                                                    | Validation                                                                                                    |
|------------|----------------------------------------------------------|----------------------------------------------------------------------------------------------------|----------------------------------------------------------------------------------------------------|
| Address    | The<br>parent/guardians'<br>address.                     | Census > Households ><br>Address Info<br>address.number;<br>address.street; address.tag;<br>address.prefix; address.dir;<br>address.apt; address.city;<br>address.state; address.zip | This field pulls from the<br>Households tool. See<br>the Households<br>documentation for<br>additional information.<br>If there are multiple<br>addresses for a person,<br>they will have a drop<br>down with an option to<br>select which address. If<br>there is only one<br>address, the drop down<br>will only hold one<br>option.<br>The populated address<br>will be the one marked<br>"Primary." |
| Home Phone | The home phone<br>number of the<br>parent/guardian.      | Census > People ><br>Demographics > Household<br>Phone                                                                                                    | This field pulls from the<br>Demographics tool. See<br>the Demographics<br>documentation for<br>additional information.                                                                                                    |
| Work Phone | The work phone of<br>the<br>parent/guardian.             | Census > People ><br>Demographics > Work Phone                                                                                                    | This field pulls from the<br>Demographics tool. See<br>the Demographics<br>documentation for<br>additional information.                                                                                                    |
| Cell Phone | The cell phone of<br>the<br>parent/guardian.             | Census > People ><br>Demographics > Cell Phone                                                                                                    | This field pulls from the<br>Demographics tool. See<br>the Demographics<br>documentation for<br>additional information.                                                                                                    |
| Email      | The primary email<br>address for the<br>parent/guardian. | Census > People ><br>Demographics > Email                                                                                                    | This field pulls from the<br>Demographics tool. See<br>the Demographics<br>documentation for<br>additional information.                                                                                                    |

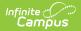

| Field Name                  | Description                                                                                | Ad Hoc or Database Name                                                                      | Validation                                                                                                    |
|-----------------------------|--------------------------------------------------------------------------------------------|----------------------------------------------------------------------------------------------|----------------------------------------------------------------------------------------------------|
| Home<br>Primary<br>Language | The home primary<br>language of the<br>parent/guardian.                                    | Census > People ><br>Demographics > Home<br>Primary Language<br>identity.homePrimaryLanguage | This field pulls from the<br>Demographics tool. See<br>the Demographics<br>documentation for<br>additional information.<br>The dropdown options<br>are pulled from the<br>Home Primary<br>Language<br>Attribute/Dictionary list.<br>See the<br>Attribute/Dictionary<br>documentation for<br>additional information. |
| Interpreter<br>Required     | Indicates an<br>interpreter is<br>needed to<br>communicate with<br>the<br>parent/guardian. | N/A                                                                                          | N/A                                                                                                    |

# **Special Ed Services**

The Special Ed Services editor indicates services, both inside and outside the general education setting, that were considered for the student and why those services were rejected.

Click here to expand...

List Screen

| Spec | ial Ed Services IN PROGRESS |                         |            | Editor 5 d | of 7 |
|------|-----------------------------|-------------------------|------------|------------|------|
| 28   | Service Name 1              | Duration/Frequency      | Start Date | End Date   |      |
|      | Special Ed Service 1        | 30 minute(s)/1 x Weekly | 01/06/20   | 01/05/21   | *    |
|      |                             |                         |            |            |      |
|      |                             |                         |            |            |      |
|      |                             |                         |            |            |      |
|      |                             |                         |            |            |      |
|      |                             |                         |            |            |      |
|      |                             |                         |            |            | -    |

Special Ed Services List Screen

| Field              | Description                                                                                      | Validation                                                                                                    |
|--------------------|--------------------------------------------------------------------------------------------------|----------------------------------------------------------------------------------------------------|
| Padlock Icon       | The person currently working on the service record.                                              | See the Padlock Icon section of this document for additional information.                                                                                                    |
| Service Name       | The name of the service to be provided to the student.                                           | This is a read only field and pulls from the <b>Service</b> field in the Services Inside General Ed Classroom detail screen.                                                                |
| Duration/Frequency | The number of<br>minutes, sessions, and<br>session frequency of<br>the services<br>administered. | This is a read only field and pulls from<br>the <b>Duration, Session Frequency,</b><br>and <b>Service Frequency</b> fields on the<br>Services Inside General Ed Classroom detail<br>screen. |
| Start Date         | The first day services will be administered to the student.                                      | This is a read only field and pulls from the <b>Start Date</b> field in the Services Inside General Ed Classroom detail screen.                                                             |
| End Date           | The last day services<br>will be administered to<br>the student.                                 | This is a read only field and pulls from the <b>End Date</b> field in the Services Inside General Ed Classroom detail screen.                                                               |

### **Detail Screen**

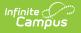

| Service *              | Provider          | Provider Position |   |
|------------------------|-------------------|-------------------|---|
| Special Ed Service 1   | •                 | ▼                 | • |
| Location               |                   |                   |   |
|                        | •                 |                   |   |
| Duration and Frequency |                   |                   |   |
| Start Date *           | End Date *        |                   |   |
| 01/06/2020             | 01/05/2021        |                   |   |
| Duration (in minutes)  | Session Frequency | Service Frequency |   |
| \$                     | \$                |                   | • |

| Field                             | Description                                                                                    | Ad Hoc or Database<br>Name                                                                | Validation                                                                                                    |
|-----------------------------------|------------------------------------------------------------------------------------------------|-------------------------------------------------------------------------------------------|----------------------------------------------------------------------------------------------------|
| <b>Service</b><br><i>Required</i> | The name of<br>the service to<br>be provided to<br>the student.                                | Student > Learner<br>Planning > Learning Plans<br>> Services<br>> serviceID/serviceName   | The values available are set up at<br>System Administration > Special<br>Ed > Services. See the Services<br>documentation for additional<br>information.                                                                                       |
| Provider                          | The name of<br>the person<br>administering<br>services to the<br>student.                      | Student > Learner Planning<br>> Learning Plans ><br>Services<br>> providerID/providerName | The values available are set up at<br>System Administration > Special<br>Ed > Service Providers. See the<br>Service Providers documentation<br>for additional information.                                                                     |
| Provider<br>Position              | The title or<br>position name<br>of the person<br>administering<br>services to the<br>student. | Student > Learner<br>Planning > Learning Plans<br>> Services > positionID                 | The values available are set up at<br>System Administration > Special<br>Ed > Service Positions. See the<br>Service Positions documentation<br>for additional information.                                                                     |
| Location                          | The physical<br>area where<br>the student<br>will receive<br>services.                         | Student > Learner Planning<br>> Learning Plans ><br>Services > locationSPED               | The list of values are pulled from<br>Attribute/Dictionary at System<br>Administration > Custom ><br>Attribute/Dictionary ><br>planServiceProvided > Location.<br>See the Attribute/Dictionary<br>documentation for additional<br>information. |
| Duration and                      | d Frequency                                                                                    |                                                                                           |                                                                                                    |

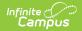

| Field                                | Description                                                                    | Ad Hoc or Database<br>Name                                                          | Validation                                                                                                    |
|--------------------------------------|--------------------------------------------------------------------------------|-------------------------------------------------------------------------------------|----------------------------------------------------------------------------------------------------|
| <b>Start Date</b><br><i>Required</i> | The first day<br>services will<br>be<br>administered<br>to the student.        | Student > Learner Planning<br>> Learning Plans ><br>Services<br>> serviceStartDate  | The date must be between or on<br>the plan start and end dates and<br>before or on the Service end date.<br>This date defaults to the plan start<br>date. |
| End Date<br>Required                 | The last<br>day services<br>will be<br>administered<br>to the student.         | Student > Learner<br>Planning > Learning Plans<br>> Services<br>> serviceEndDate    | The date must be between or on<br>the plan start and end dates and<br>after or on the Service start date.<br>This date defaults to the plan end<br>date.  |
| Duration<br>(in<br>minutes)          | The number of<br>minutes spent<br>administering<br>the service per<br>session. | Student > Learner Planning<br>> Learning Plans ><br>Services > serviceDirect        | N/A                                                                                                    |
| Session<br>Frequency                 | The number of<br>sessions per<br>service<br>frequency.                         | Student > Learner Planning<br>> Learning Plans ><br>Services<br>> serviceFrequency  | N/A                                                                                                    |
| Service<br>Frequency                 | The frequency<br>designation,<br>i.e. month,<br>year, week,<br>etc.            | Student > Learner Planning<br>> Learning Plans ><br>Services<br>> serviceFreqPeriod | The <b>Specify Other</b> field only<br>displays when the "Other" option<br>is selected for the Service<br>Frequency.                                      |

# **Related Services**

The Related Services editor lists developmental, corrective, or other supportive services required to assist the student.

Only active Services with a Type of *Related* can be included in this editor.

Click here to expand...

### List Screen

| Re | lated Services IN PROGRESS |                         |            | Editor 6 c | of 7 |
|----|----------------------------|-------------------------|------------|------------|------|
| -  | Service Name ↑             | Duration/Frequency      | Start Date | End Date   |      |
|    | Related Service 1193       | 15 minute(s)/2 x Weekly | 01/06/20   | 01/05/21   | *    |
|    |                            |                         |            |            |      |
|    |                            |                         |            |            |      |
|    |                            |                         |            |            |      |
|    |                            |                         |            |            |      |
|    |                            |                         |            |            |      |
|    |                            |                         |            |            | -    |
|    |                            |                         |            |            |      |

Related Services List Screen

| Field              | Description                                                                                      | Validation                                                                                                    |
|--------------------|--------------------------------------------------------------------------------------------------|----------------------------------------------------------------------------------------------------|
| Padlock Icon       | The person currently working on the service record.                                              | See the Padlock Icon section of this document for additional information.                                                                                                    |
| Service Name       | The name of the service to be provided to the student.                                           | This is a read only field and pulls from the <b>Service</b> field in the Services Inside General Ed Classroom detail screen.                                                                |
| Duration/Frequency | The number of<br>minutes, sessions, and<br>session frequency of<br>the services<br>administered. | This is a read only field and pulls from<br>the <b>Duration, Session Frequency,</b><br>and <b>Service Frequency</b> fields on the<br>Services Inside General Ed Classroom detail<br>screen. |
| Start Date         | The first day services will be administered to the student.                                      | This is a read only field and pulls from the <b>Start Date</b> field in the Services Inside General Ed Classroom detail screen.                                                             |
| End Date           | The last day services<br>will be administered to<br>the student.                                 | This is a read only field and pulls from the <b>End Date</b> field in the Services Inside General Ed Classroom detail screen.                                                               |

### **Detail Screen**

| Service *              |    | Provider          |          | Provider Position |   |
|------------------------|----|-------------------|----------|-------------------|---|
| Related Service 11     | 93 | •                 |          | ▼                 | • |
| Location               |    |                   |          |                   |   |
|                        |    | •                 |          |                   |   |
|                        |    |                   |          |                   |   |
| Duration and Frequency | 1  |                   |          |                   |   |
| Start Date *           |    | End Date *        |          |                   |   |
| 01/06/2020             |    | 01/05/2021        | <b>.</b> |                   |   |
| Duration (in minutes)  |    | Session Frequency |          | Service Frequency |   |
| 15                     |    | 2                 | \$       | Weekly            | • |

Infinite Campus

Related Services Detail Screen

| Field                             | Description                                                                                    | Ad Hoc or Database<br>Name                                                                | Validation                                                                                                    |  |  |  |
|-----------------------------------|------------------------------------------------------------------------------------------------|-------------------------------------------------------------------------------------------|----------------------------------------------------------------------------------------------------|--|--|--|
| <b>Service</b><br><i>Required</i> | The name of<br>the service to<br>be provided to<br>the student.                                | Student > Learner<br>Planning > Learning Plans<br>> Services<br>> serviceID/serviceName   | The values available are set up at<br>System Administration > Special<br>Ed > Services. See the Services<br>documentation for additional<br>information.                                                                                       |  |  |  |
| Provider                          | The name of<br>the person<br>administering<br>services to the<br>student.                      | Student > Learner Planning<br>> Learning Plans ><br>Services<br>> providerID/providerName | The values available are set up at<br>System Administration > Special<br>Ed > Service Providers. See the<br>Service Providers documentation<br>for additional information.                                                                     |  |  |  |
| Provider<br>Position              | The title or<br>position name<br>of the person<br>administering<br>services to the<br>student. | Student > Learner<br>Planning > Learning Plans<br>> Services > positionID                 | The values available are set up at<br>System Administration > Special<br>Ed > Service Positions. See the<br>Service Positions documentation<br>for additional information.                                                                     |  |  |  |
| Location                          | The physical<br>area where<br>the student<br>will receive<br>services.                         | Student > Learner Planning<br>> Learning Plans ><br>Services > locationSPED               | The list of values are pulled from<br>Attribute/Dictionary at System<br>Administration > Custom ><br>Attribute/Dictionary ><br>planServiceProvided > Location.<br>See the Attribute/Dictionary<br>documentation for additional<br>information. |  |  |  |
| Duration and                      | Duration and Frequency                                                                         |                                                                                           |                                                                                                    |  |  |  |

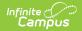

| Field                                | Description                                                                    | Ad Hoc or Database<br>Name                                                          | Validation                                                                                                    |
|--------------------------------------|--------------------------------------------------------------------------------|-------------------------------------------------------------------------------------|----------------------------------------------------------------------------------------------------|
| <b>Start Date</b><br><i>Required</i> | The first day<br>services will<br>be<br>administered<br>to the student.        | Student > Learner Planning<br>> Learning Plans ><br>Services<br>> serviceStartDate  | The date must be between or on<br>the plan start and end dates and<br>before or on the Service end date.<br>This date defaults to the plan start<br>date. |
| End Date<br>Required                 | The last<br>day services<br>will be<br>administered<br>to the student.         | Student > Learner<br>Planning > Learning Plans<br>> Services<br>> serviceEndDate    | The date must be between or on<br>the plan start and end dates and<br>after or on the Service start date.<br>This date defaults to the plan end<br>date.  |
| Duration<br>(in<br>minutes)          | The number of<br>minutes spent<br>administering<br>the service per<br>session. | Student > Learner Planning<br>> Learning Plans ><br>Services > serviceDirect        | N/A                                                                                                    |
| Session<br>Frequency                 | The number of<br>sessions per<br>service<br>frequency.                         | Student > Learner Planning<br>> Learning Plans ><br>Services<br>> serviceFrequency  | N/A                                                                                                    |
| Service<br>Frequency                 | The frequency<br>designation,<br>i.e. month,<br>year, week,<br>etc.            | Student > Learner Planning<br>> Learning Plans ><br>Services<br>> serviceFreqPeriod | The <b>Specify Other</b> field only<br>displays when the "Other" option<br>is selected for the Service<br>Frequency.                                      |

## **Other Services**

The Other Services editor lists other supportive services required to assist the student.

Only active Services with a Type of *Other* can be included in this editor.

Click here to expand...

### List screen

| )the | er Services IN PROGRESS |                          |            | Edito    | or 7 of |
|------|-------------------------|--------------------------|------------|----------|---------|
| 28   | Service Name  ↑         | Duration/Frequency       | Start Date | End Date |         |
|      | Other Service (Other)   | 60 minute(s)/2 x Monthly | 01/06/20   | 01/05/21 |         |
|      |                         |                          |            |          |         |
|      |                         |                          |            |          |         |
|      |                         |                          |            |          |         |
|      |                         |                          |            |          |         |
|      |                         |                          |            |          |         |
|      |                         |                          |            |          |         |
|      |                         |                          |            |          |         |
|      |                         |                          |            |          |         |
|      |                         |                          |            |          |         |

#### Other Services List Screen

| Field              | Description                                                                                      | Validation                                                                                                    |
|--------------------|--------------------------------------------------------------------------------------------------|----------------------------------------------------------------------------------------------------|
| Padlock Icon       | The person currently working on the service record.                                              | See the Padlock Icon section of this document for additional information.                                                                                                    |
| Service Name       | The name of the service to be provided to the student.                                           | This is a read only field and pulls from the <b>Service</b> field in the Services Inside General Ed Classroom detail screen.                                                                |
| Duration/Frequency | The number of<br>minutes, sessions, and<br>session frequency of<br>the services<br>administered. | This is a read only field and pulls from<br>the <b>Duration, Session Frequency,</b><br>and <b>Service Frequency</b> fields on the<br>Services Inside General Ed Classroom detail<br>screen. |
| Start Date         | The first day services will be administered to the student.                                      | This is a read only field and pulls from the <b>Start Date</b> field in the Services Inside General Ed Classroom detail screen.                                                             |
| End Date           | The last day services<br>will be administered to<br>the student.                                 | This is a read only field and pulls from the <b>End Date</b> field in the Services Inside General Ed Classroom detail screen.                                                               |

## **Detail Screen**

Infinite C

| Service *              |     | Provider          |          | Provider Position |   |
|------------------------|-----|-------------------|----------|-------------------|---|
| Other Service (Othe    | er) | •                 |          | •                 | • |
| Duration and Frequency | 1   |                   |          |                   |   |
| Start Date *           |     | End Date *        |          |                   |   |
| 01/06/2020             |     | 01/05/2021        | <b>E</b> |                   |   |
| Duration (in minutes)  |     | Session Frequency |          | Service Frequency |   |
| 60                     | \$  | 2                 |          | Monthly           | • |

Infinite C

#### Other Services Detail Screen

| Field                                | Description                                                                                    | Ad Hoc or Database<br>Name                                                                | Validation                                                                                                    |
|--------------------------------------|------------------------------------------------------------------------------------------------|-------------------------------------------------------------------------------------------|----------------------------------------------------------------------------------------------------|
| <b>Service</b><br><i>Required</i>    | The name of<br>the service to<br>be provided to<br>the student.                                | Student > Learner<br>Planning > Learning Plans<br>> Services<br>> serviceID/serviceName   | The values available are set up at<br>System Administration > Special<br>Ed > Services. See the Services<br>documentation for additional<br>information.                                                                                       |
| Provider                             | The name of<br>the person<br>administering<br>services to the<br>student.                      | Student > Learner Planning<br>> Learning Plans ><br>Services<br>> providerID/providerName | The values available are set up at<br>System Administration > Special<br>Ed > Service Providers. See the<br>Service Providers documentation<br>for additional information.                                                                     |
| Provider<br>Position                 | The title or<br>position name<br>of the person<br>administering<br>services to the<br>student. | Student > Learner<br>Planning > Learning Plans<br>> Services > positionID                 | The values available are set up at<br>System Administration > Special<br>Ed > Service Positions. See the<br>Service Positions documentation<br>for additional information.                                                                     |
| Location                             | The physical<br>area where<br>the student<br>will receive<br>services.                         | Student > Learner Planning<br>> Learning Plans ><br>Services > locationSPED               | The list of values are pulled from<br>Attribute/Dictionary at System<br>Administration > Custom ><br>Attribute/Dictionary ><br>planServiceProvided > Location.<br>See the Attribute/Dictionary<br>documentation for additional<br>information. |
| Duration and                         | d Frequency                                                                                    |                                                                                           |                                                                                                    |
| <b>Start Date</b><br><i>Required</i> | The first day<br>services will<br>be<br>administered<br>to the student.                        | Student > Learner Planning<br>> Learning Plans ><br>Services<br>> serviceStartDate        | The date must be between or on<br>the plan start and end dates and<br>before or on the Service end date.<br>This date defaults to the plan start<br>date.                                                                                      |

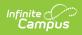

| Field                       | Description                                                                    | Ad Hoc or Database<br>Name                                                          | Validation                                                                                                    |
|-----------------------------|--------------------------------------------------------------------------------|-------------------------------------------------------------------------------------|----------------------------------------------------------------------------------------------------|
| End Date<br>Required        | The last<br>day services<br>will be<br>administered<br>to the student.         | Student > Learner<br>Planning > Learning Plans<br>> Services<br>> serviceEndDate    | The date must be between or on<br>the plan start and end dates and<br>after or on the Service start date.<br>This date defaults to the plan end<br>date. |
| Duration<br>(in<br>minutes) | The number of<br>minutes spent<br>administering<br>the service per<br>session. | Student > Learner Planning<br>> Learning Plans ><br>Services > serviceDirect        | N/A                                                                                                    |
| Session<br>Frequency        | The number of<br>sessions per<br>service<br>frequency.                         | Student > Learner Planning<br>> Learning Plans ><br>Services<br>> serviceFrequency  | N/A                                                                                                    |
| Service<br>Frequency        | The frequency<br>designation,<br>i.e. month,<br>year, week,<br>etc.            | Student > Learner Planning<br>> Learning Plans ><br>Services<br>> serviceFreqPeriod | The <b>Specify Other</b> field only<br>displays when the "Other" option<br>is selected for the Service<br>Frequency.                                     |